## LEE\_LIVER\_CANCER

3

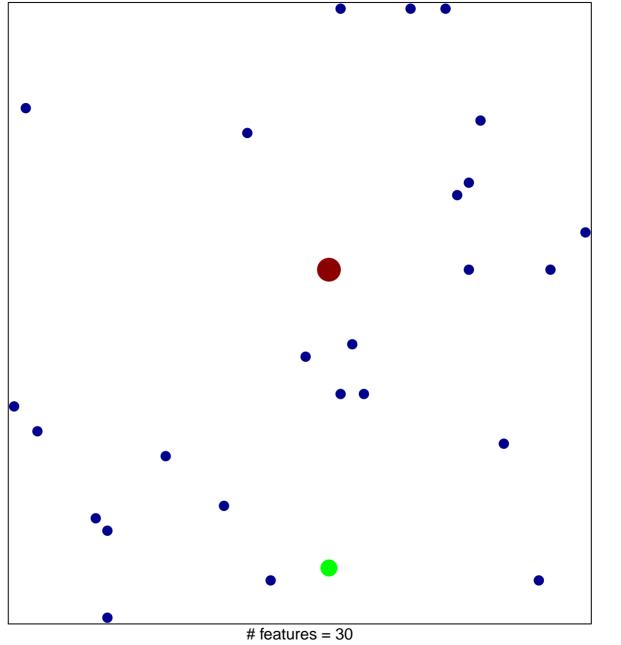

chi-square p = 0.82

## LEE\_LIVER\_CANCER

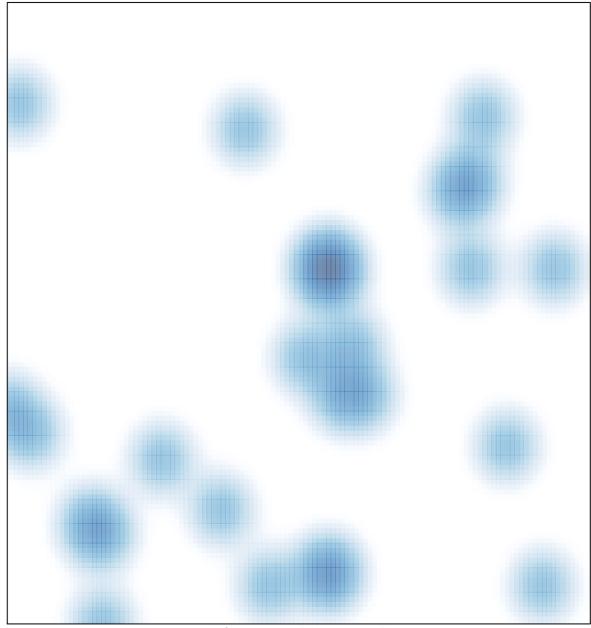

# features = 30, max = 3